Schemat blokowy służy do uniwersalnego zapisu algorytmu.

Wyróżniamy następujące bloki:

1. Blok rozpoczęcia i zakończenia algorytmu:

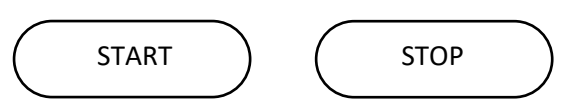

2. Operant – zapisujemy w nim operacje, wykonywane przez program.

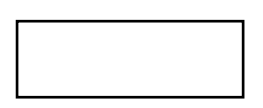

3. Blok wejścia/wyjścia – informujemy program, że chcemu wprowadzić lub wyciągnąć z niego jakieś dane.

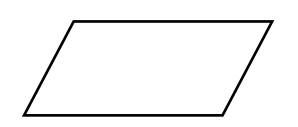

4. Blok warunkowy – program porównuje dane i na podstawie wyniku podejmuje decyzje.

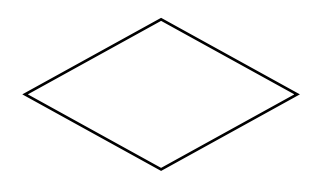